**Miray RAM Drive Download Latest**

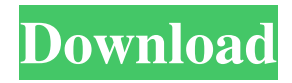

# **Miray RAM Drive License Key [Latest] 2022**

RAMDrive 6.50.1040 RAMDrive is a tool for quickly creating a RAMdisk, an area on a hard disk where data will be lost when your system reboots. Creating a RAMdisk is a fast way to increase the space of your hard drive. RAMDrive does not replace your hard drive. Once you create a RAMdisk, you cannot access that data using your hard drive. If you need to access your data, you will need to create a partition on your hard drive and copy the data there. Features: Option to create any partition on the hard drive Option to configure the size of a new partition Option to save the data in the RAM disk to a folder in your user folder. Option to save the data to the boot partition. Auto-complete the letters in your filesystem Automatically create the boot partition on a hard drive if it is not already there Option to disable auto-complete Switchable splash and GUI Support of Unicode and more than 35 languages Language selection by region Save feature for selected folders Save feature for selected files Option to recover data after reboot (incl. drive with boot partition) Option to support persistence of data Option to delete files in memory after reboot Option to convert RAM to hard drive Option to reset the amount of RAM to the original value Option to reset the amount of RAM to default Option to compress the RAM to HDD Option to decompress the RAM to HDD Option to connect to hard drive using network Option to connect to USB hard drive Option to show message Option to use both mouse and keyboard for input Option to use mouse and keyboard for input Option to use keyboard and mouse for input Option to store data to RAMDriveConfig.ini Option to create config file Option to edit config file Option to use config file Option to use config file in the next session Option to open config file Option to select config file Option to edit config file in the next session Option to open config file in the next session Option to select config file in the next session Option to edit config file in the next session Option to open config file in the next session Option to save config file Option to use config file in the next session

### **Miray RAM Drive Crack+ Download**

A macro recorder that automatically records your keyboard and mouse input. It is fast, easy to use and powerful! I know that if you are a keyboard junkie, you've probably heard of both AutoHotkey and Automator. Both are full-fledged automation tools and they can be quite powerful, especially when combined with the macros written in them. But in a time-strapped world, when you need to automate actions as fast as possible, you may want to use a specialized program for that purpose. One such program is Keyboard Macro System. It is easy to use and has an amazingly simple interface. Keyboard Macro System is in fact the basis of AutoHotkey and Automator. From those comes its ability to record keyboard and mouse actions and replay them as desired. This sounds really amazing and, for some, it may already be enough. But its automation capabilities aren't limited to simple hotkeys and command-line actions. You can also create keyboard macros that would automate many other actions such as opening specific web pages or play a certain sound, for example. This Video shows a keyboard macro example of a keystroke to paste the clipboard content into a text box in Notepad. This is not a program that will edit or make changes to text in your clipboard. The way macros work is that your keyboard actions are recorded as sequences of keystrokes. For example, a macro could include the two actions of pressing ALT+A and then ENTER. When that macro is played back, the ALT+A action is replaced by a PLAY command, and the ENTER action is replaced by a PASTE command. Autostarts: User can specify a different configuration file to be opened on start-up. Note: You cannot use a.ini file as the configuration file, because Autostarts doesn't read.ini files correctly. Status Bar: Display the system status information on the status bar. DEX File This archive file format is used to distribute DEX files. You can download the DEX extension if you wish to use it on Windows XP. DEX files are used on the PS3, and are a method to install games on the PS3. As the DEX file contains a lot of information about the game, it is easier for the PS3 to install the game. You can use these tools to extract DEX files. RipDVD is a program which is 1d6a3396d6

## **Miray RAM Drive**

Miray RAM Drive is a simple and intuitive application to increase the available storage of your PC by transforming free RAM memory to new free diskspace. It is the perfect tool for those users who are often on the move, such as when using the train, airplane, or work PC. \* It is possible to install the software on a Windows XP, Vista, 7, 8, and 10 based machine, as long as one has at least 2 GB of RAM installed. \* 2 GB of RAM is the minimum RAM memory requirement. \* One needs to have a Win7 based PC running the latest official release of Windows 7. \* It is not recommended to use Miray RAM Drive on a Windows Vista or Windows 8 based PC, as the RAM Memory requirement is 3 GB. \* This program is free to download, and runs on both 32bit and 64bit Windows versions. \* Miray RAM Drive is freeware, and can be downloaded from any of the following links 1. Miray RAM Drive 2. FreeMiray.com \* Miray RAM Drive has a UAC option when installing the software, and has automatic activation upon first run. \* A screen of unread mail will be displayed on start up Description: Miray RAM Drive is a simple and intuitive application to increase the available storage of your PC by transforming free RAM memory to new free diskspace. It is the perfect tool for those users who are often on the move, such as when using the train, airplane, or work PC. \* It is possible to install the software on a Windows XP, Vista, 7, 8, and 10 based machine, as long as one has at least 2 GB of RAM installed. \* 2 GB of RAM is the minimum RAM memory requirement. \* One needs to have a Win7 based PC running the latest official release of Windows 7. \* It is not recommended to use Miray RAM Drive on a Windows Vista or Windows 8 based PC, as the RAM Memory requirement is 3 GB. \* This program is free to download, and runs on both 32bit and 64bit Windows versions. \* Miray RAM Drive is freeware, and can be downloaded from any of the following links 1. Miray RAM Drive 2. FreeMiray.com \* Miray RAM Drive has a UAC option when installing the software, and has automatic activation upon first run. \* A screen of unread mail will be displayed on start

#### **What's New In?**

It's time to live, your power is from the mighty force of nature! With this all-in-one emulator of computer games, you can travel the Earth, or visit the Moon and Mars. Take your computer along with you, and play anytime, anywhere with this universal, offline, emulator of computer games. As many as 33 classic games including Pong, Q\*bert and others are available. This is the most complete emulator ever released! We started this project in early 2012, which has been in development since then. It has been in use by many gamers all over the world. We are the only software developer that can be trusted, and give you the most authentic gaming experience. You can play with more than 100 types of hardware devices. You can even play on your TV with a remote! This is a universal, offline emulator of computer games, which means that you can play all of your computer games wherever you are. You don't need a network connection to play. Description: Miray(r) is an all-in-one emulator of computer games. It's time to live, your power is from the mighty force of nature! With this all-in-one emulator of computer games, you can travel the Earth, or visit the Moon and Mars. Take your computer along with you, and play anytime, anywhere with this universal, offline, emulator of computer games. As many as 33 classic games including Pong, Q\*bert and others are available. This is the most complete emulator ever released! We started this project in early 2012, which has been in development since then. It has been in use by many gamers all over the world. We are the only software developer that can be trusted, and give you the most authentic gaming experience. You can play with more than 100 types of hardware devices. You can even play on your TV with a remote! This is a universal, offline emulator of computer games, which means that you can play all of your computer games wherever you are. You don't need a network connection to play. Description:Convert memory to hard disk space in Windows. Free RAM to free disk space. What if you have too little RAM for your current applications? Are you afraid of losing valuable data if your computer crashes? Miray RAM Drive is a free utility that can help you with this problem. You can convert free memory to free disk space, and even convert RAM memory to new partitions. This program will run faster than conventional hard drives. Description:With this free utility, you can convert your existing memory in Windows to new partitions. Description:Increase memory by converting empty space in existing partition to free disk space, or convert your RAM memory to new partitions. This program will run faster than conventional hard drives. Description:Are you worried about the loss of valuable data? This free utility can convert your memory in Windows to new partitions, or free disk space to RAM

#### **System Requirements:**

Minimum: OS: Windows XP Processor: 1.8 GHz or 2.0 GHz Memory: 1GB RAM Graphics: OpenGL 2.0 Compatible DirectX: Version 9.0c Hard Drive: 130MB available space Additional Notes: • A mouse is required to play this game. • The game may cause a slight lag in the Windows Start Menu. This is normal, and will not cause any loss of data.Q: Python,.

Related links:

[https://myfairytale.blog/wp-content/uploads/2022/06/Best\\_of\\_Bing\\_China\\_2\\_Theme.pdf](https://myfairytale.blog/wp-content/uploads/2022/06/Best_of_Bing_China_2_Theme.pdf) <https://fitadina.com/2022/06/07/simquest-5-3-2-crack-activation-key-3264bit/> [https://ablazestore.com/wp-content/uploads/2022/06/Super\\_MP3\\_Recorder.pdf](https://ablazestore.com/wp-content/uploads/2022/06/Super_MP3_Recorder.pdf) <https://mercadobiklas.com/wp-content/uploads/2022/06/olivjer.pdf> [https://ozosanacr.com/wp-content/uploads/2022/06/Blur\\_for\\_Firefox.pdf](https://ozosanacr.com/wp-content/uploads/2022/06/Blur_for_Firefox.pdf) <https://themindfulpalm.com/tox21chem-browser-crack-lifetime-activation-code-latest/> <https://kephirastore.com/wp-content/uploads/2022/06/DockStudioXP.pdf> [https://www.myshareshow.com/upload/files/2022/06/wVYEbZWS6sADCLsg1dLe\\_07\\_9c24400ec15d0f7eb3f7f995aeac1689\\_](https://www.myshareshow.com/upload/files/2022/06/wVYEbZWS6sADCLsg1dLe_07_9c24400ec15d0f7eb3f7f995aeac1689_file.pdf) [file.pdf](https://www.myshareshow.com/upload/files/2022/06/wVYEbZWS6sADCLsg1dLe_07_9c24400ec15d0f7eb3f7f995aeac1689_file.pdf) [https://ntxrealtorresource.net/wp-content/uploads/2022/06/Vocabulary\\_Tester.pdf](https://ntxrealtorresource.net/wp-content/uploads/2022/06/Vocabulary_Tester.pdf) <https://www.waefler-hufbeschlag.ch/wp-content/uploads/2022/06/Tsv.pdf> <http://www.giffa.ru/who/jfilters-crack-download-win-mac-updated/> <https://jgbrospaint.com/wp-content/uploads/2022/06/reddeen.pdf> <https://coolbreezebeverages.com/portable-gretl-6-14-crack-download-win-mac/> <http://pearlhmmph.com/2022/06/make-your-own-browser-gold-crack-keygen-for-lifetime/> <https://wildbienenbox.de/wp-content/uploads/2022/06/leatwet.pdf> <https://meuconhecimentomeutesouro.com/hunter-for-firefox-crack-3264bit-2022/> [https://teamshepherdspain.es/wp-content/uploads/2022/06/Ping\\_Ya\\_Face.pdf](https://teamshepherdspain.es/wp-content/uploads/2022/06/Ping_Ya_Face.pdf) <https://www.15heures.com/wp-content/uploads/2022/06/blaelm.pdf> <https://www.afaceripromo.ro/okdo-pdf-encrypter-crack-activation-code-with-keygen-free-download/> <https://chaletstekoop.nl/wp-content/uploads/2022/06/quisan.pdf>